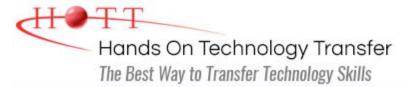

# jQuery Programming

Duration: (Face-to-Face & Remote-Live), or 21 Hours (On-Demand)

Price: £1,345 (Face-to-Face & Remote-Live), or £1,145 (On-Demand)

**Discounts:** For multiple course purchases, please <u>contact us</u> for applicable discounts.

**Delivery Options:** Perform training at your own pace via our <u>on-demand training</u> option or attend regularly scheduled live courses via <u>remote-live attendance</u>.

# Students Will Learn

- Referencing jQuery in a Page
- Selecting page elements using jQuery selectors
- Selecting DOM elements using standard DOM methods
- Creating and using jQuery plugins
- Registering events in jQuery

- Setting CSS properties of page elements
- Making Ajax requests using the \$.ajax function
- Changing the display style of an element using various effect methods

# **Course Description**

jQuery simplifies client-side scripting via a series of open-source libraries that provide frameworks for enhanced functionality. This hands-on course covers the jQuery library, DOM manipulation, performing Ajax requests, and an overview of the UI library. Students will also learn how to use the jQuery function to return a wrapped set of elements, use utility functions to work with arrays and strings, modify the appearance of elements using a number of predefined effects as well as how to implement existing plugins.

Comprehensive hands on exercises are integrated throughout to reinforce learning and develop real competency.

## Course Prerequisites

Knowledge of HTML5, CSS and JavaScript equivalent to attending the <u>Website Development</u> with HTML5, CSS and Bootstrap and <u>JavaScript Programming</u> courses.

# Course Overview

jQuery Fundamentals

- Overview of jQuery
- Downloading and Using jQuery library
- Benefits of Using jQuery
- Uses of the jQuery function

#### **DOM Manipulation**

- Accessing Attributes of an Element
- Adding and Removing Elements
- Setting Element Content With text() and html()
- Manipulating Classes and CSS

#### Page Animation with Effects

- Controlling Visibility Using show() and hide()
- Creating Slide and Fade Effects
- Creating Custom Animations
- Animation Queuing and Callback Functions

## jQuery Form Enhancement

- Using Form Selectors and Filters
- Handling Keyboard and Focus Events
- Improving Behavior and Appearance
- Performing Form Validation
- Using the Validation Plugin

## **jQuery Plugins**

- Benefits of Plugins
- Integrating Popular Plugins
- Image Manipulation with Slideshows and Carousels
- Creating Custom Plugins

- Ready Handler
- Using jQuery Selectors and Filters
- Selecting Single and Multiple Elements
- Operating on Wrapped Sets
- Method Chaining

#### jQuery Events

- jQuery Event Model
- Binding and Removing Event Handlers with on() and off()
- Delegated and Direct Events
- Event Object
- Common jQuery Events

#### Ajax Requests Using jQuery

- Ajax Overview
- Loading Remote HTML
- Making Ajax Requests Using the \$.ajax() Function
- Using the \$.get() and \$.post()
  Functions

#### **Utility Functions**

- Disabling Animations
- Using Other Libraries with jQuery
- String and Array Manipulation

#### **jQuery UI Overview**

- Configuring and Downloading the UI Library
- Themes and Styles
- Using ThemeRoller
- Overview of UI Widgets

Hands On Technology Transfer The Best Way to Transfer Technology Skills

> 1 Village Square, Suite 8 14 Fletcher Street Chelmsford, MA 01824 United States

www.traininghott.co.uk

Copyright © 2021 Hands On Technology Transfer, Inc.